**Download adobe Photoshop sampai macros gratis**

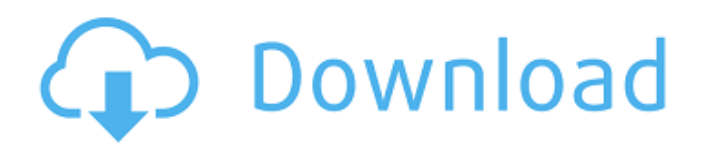

## **Cara Download Photoshop Windows 10 Gratis Crack + [Mac/Win]**

1. Layer Comps Used to Organize Grids One of the most common, yet unfamiliar, features of Photoshop is layer comps. A layer comp is the graphical representation of a grid in the image. In other words, the grid is written into the file as a layer comp. A layer comp is also called a grid overlay, and layer comps are useful for more than just arranging elements into a grid. They allow a designer to make changes on the basis of certain information like location. For example, if a designer is creating a pattern with repeated elements, she can move certain elements in the design to accommodate the requirements of the project. A designer can even use layer comps to design certain grids for use throughout her workflow. In doing so, she can produce a single, unified design that can easily be applied throughout the entire project by copying certain layers and adjusting their opacity. Adobe includes layer comps in Photoshop CS5 as well as earlier versions for those who may not have upgraded yet. This enables designers to use comps to arrange elements on the basis of geometric proportions or relative scale. Any one of Photoshop's layer types can act as a grid for arranging another layer. Any of the canvas, path, pen, or shape layer types work well as a grid. The Designer's Secret Weapon — Layer Comps Layer comps are especially convenient for designers who like to do their own layout as well as work with non-designers. To give an example, let's say a client tells you that he would like the design for his company logo to be red on a white background. To that end, he'll send you this logo, as an SVG file. This file contains very few design elements, but it represents his brand. To create the design, all you need to do is create the logo in Photoshop, using any of Photoshop's layer types, as a grid on a white canvas. Once you are happy with the design, you will copy certain elements, paste them in a new document, and then change their colors to make them match the colors of his company's brand. A layer comp gives you the power to do this on the same document, without creating multiple files. Once you are finished and ready to send the design to the client, you can simply paste the layer comp from the design document into a new layer comp in the original document. The client will then be able

### **Cara Download Photoshop Windows 10 Gratis Crack + Incl Product Key**

Despite having fewer features, Photoshop Elements 15 can open and save files as a PSD-file, or PSDx-file. New features in this version make it possible for anyone to use. Not just for photos In Photoshop Elements 15, you can choose between two different view modes for the photo editor. Either a "regular view" or a "photo" view. Photo view is designed for editing images. You can edit and crop them, adjust brightness and contrast and convert colors to grayscale and black and white. In regular view, you can only adjust brightness, contrast and add a logo. When you open a file, you can see two thumbnails side by side. One shows the original image and the other is a rough preview. This is based on whether you are editing the original photo or if you're editing a copy. When you drag something in the editor, the preview window's size is adjusted to fit. You can zoom out to see more details or up to see the original image. You can use the buttons on the left or right side to go back and forward through your photo folder. To edit the originals, you can bring up the duplicates icon and double-click to show the original in the editor. You can also see the edit history if you click the button on the bottom of the screen. The other thumbnail shows the file in any other format that it can be opened. You can use this for example to preview web pages. In Elements 15, you can open any image format supported by the browser. Elements for Mac has been changed You'll find a few improvements for your Mac. In previous versions of Elements for Mac, there was no way to save files as PNG. If you didn't choose the file format manually, Elements automatically saved them as TIFF files. This changed in Elements 15. By default, Elements now saves PNG-files unless you select another file format. Sometimes, you may lose the original image file, especially if you're using Elements on a big screen. The icons for the original and the duplicates no longer show the file's size when you're in regular view. Workflow One of the new features in Photoshop Elements 15 is the ability to open, edit and save in two different modes. Instead of just one regular and one photo 05a79cecff

### **Cara Download Photoshop Windows 10 Gratis Free For PC**

Posted by Emma & Camilla on February 21, 2014 Our D-Tech Service Technician has just completed 2 years of training and is now a fully qualified D-Tech. Therefore, this week, we are re-releasing our D-Tech Service Kit. Now you can get all your D-Tech needs in one kit, not a kit per service as before. The D-Tech service kit includes: 1 x D-Tech™ Density™ Tester, v2.0 2 x small brushes 2 x small deep shaper's brushes 1 x cup brush 1 x sponger 1 x small coverage brush 2 x medium shaper's brushes 1 x large precision stiff brush 1 x mixing palette 1 x spatula 1 x all-new D-Tech™ Density™ Tester, v2.0 1 x D-Tech™ Density™ Tester tip 1 x D-Tech™ Density™ Sponge 1 x hair dryer 1 x carrying bag The perfect gift for the makeup artist or beauty enthusiast who is looking to brush up on their technical skills. How to get your kit: Order the kit now via the links below. Example Kit Order Note: The kit cannot be ordered online. Order via phone 01274 734 979 or email jodeco@jodecor.com and we will arrange delivery of your kit to the address of your choice. Contact Us: - g \* \* 3 \* t \* \* 2 + 2 \* g \* t \* \* 2 + 1 1 \* g \* t w  $rtg$  ? 5 1 6 \* t \* \* 2 + 1 8 F i n d t h e t h i r d d e r i v a t i v e o f 4 \* h \* \* 3 \* x

### **What's New In Cara Download Photoshop Windows 10 Gratis?**

Effect of diabetes on nephropathy in the superobese strain of the Zucker rat. The superobese strain of Zucker (fa/fa) rats develops diabetes by 20 wk of age. In this strain, nephropathy has been reported to develop between 24 and 50 wk of age. The present study was undertaken to determine whether there is any difference in the rate of development of nephropathy in the young Zucker rats with diabetes when compared with their nondiabetic littermates. At 14, 22, 30, and 38 wk of age, plasma glucose levels were significantly elevated in the diabetic Zucker rats compared with their nondiabetic littermates. However, the two groups did not differ in urine protein levels. Progression to the end stage nephropathy, that is, when urinary protein excretion was 10 to 14 mg/day, occurred at an equal rate in diabetic and nondiabetic Zucker rats by 30 wk of age. We concluded that in the superobese strain of Zucker rats, the rate of nephropathy at 30 wk of age was similar to that previously reported for another obese rat strain, although plasma glucose levels were markedly elevated in these Zucker rats.Q: Cannot open ANT build.xml file using Python I have seen a question similar to this here. But it is not helping me in my situation. I cannot open the ANT build.xml file using Python: xml file = os.path.abspath('../../ant-1.7.2/bin/ant.bat') subprocess.call(["start", xml file]) I have written the above code in my Python script. How do I fix it? A: The command you are trying to use is an executable file, not a command line callable text file, and Python won't run it that way. First, you want to open the file, then run the start command on that file, not call the start command and expect Python to find the file and run the command in the file for you. Do something like this: with open('path/to/file') as f: subprocess.call('start %s' % f.read()) TOPEKA, Kan. (AP) — Kansas state troopers say a man has died following a crash on Interstate 70 in Kansas. SPCA/Kansas Highway

# **System Requirements For Cara Download Photoshop Windows 10 Gratis:**

\* Internet access \* Minimum of 1 GHz Dual Core Processor \* 1 GB RAM \* Latest DirectX and Video Card Drivers \* Steam account \* Windows 7, Vista and XP all supported \* DirectX 9.0c (X) \* 3 GB of free space \* Steam application supported \* Enjoy! \* The game will work best on high settings but you can run the game at minimum settings. \* If you have any questions, feel free to

Related links:

<https://claverfox.com/advert/smtp-server-provider-best-smtp-server-provider-in-india/> <https://gamersmotion.com/photoshop-cs6-no-tools-free/> <http://rahvita.com/?p=8138> [https://corona-station.com/wp-content/uploads/2022/07/Free\\_Vector\\_Logos\\_Free\\_PSDs\\_\\_Photoshop\\_Portfolio.pdf](https://corona-station.com/wp-content/uploads/2022/07/Free_Vector_Logos_Free_PSDs__Photoshop_Portfolio.pdf) <https://maksimosipov486.wixsite.com/predtenilan/post/environment-free-photoshop-brushes> <https://www.dss.gov.au/system/files/webform/parhaja101.pdf> [https://floating-falls-34079.herokuapp.com/photoshop\\_cs3\\_background\\_download.pdf](https://floating-falls-34079.herokuapp.com/photoshop_cs3_background_download.pdf) <https://lit-mesa-90130.herokuapp.com/trouvic.pdf> <https://www.careerfirst.lk/sites/default/files/webform/cv/marradf791.pdf> <https://floating-basin-71124.herokuapp.com/ramder.pdf> <https://rwix.ru/photoshop-alternatif-gratis-untuk-windows.html> <https://brightsun.co/adobe-photoshop-full-version-2017/> <https://connectingner.com/2022/07/01/adobe-photoshop-cs6-crack/> <https://tgmcn.com/adobe-photoshop-cc-2021win32-incl-activation-code-links-win7/> [https://glacial-inlet-03155.herokuapp.com/photoshop\\_cs5\\_app\\_free\\_download.pdf](https://glacial-inlet-03155.herokuapp.com/photoshop_cs5_app_free_download.pdf) <https://richard-wagner-werkstatt.com/2022/07/01/photoshop-2019-full-version-for-free-download/> <http://www.teploobmenka.ru/advert/teploobmennik-titanovyj/> <https://thefpds.org/2022/07/01/photoshop-elements-2020-keygen/> [http://geniyarts.de/wp-content/uploads/2022/07/Photoshop\\_2018\\_Crack\\_Any\\_Version.pdf](http://geniyarts.de/wp-content/uploads/2022/07/Photoshop_2018_Crack_Any_Version.pdf) [https://www.rumahpro.id/wp-](https://www.rumahpro.id/wp-content/uploads/2022/07/I_just_know_what_used_to_be_what_its_not_and_thats_what_people_want_today.pdf)

[content/uploads/2022/07/I\\_just\\_know\\_what\\_used\\_to\\_be\\_what\\_its\\_not\\_and\\_thats\\_what\\_people\\_want\\_today.pdf](https://www.rumahpro.id/wp-content/uploads/2022/07/I_just_know_what_used_to_be_what_its_not_and_thats_what_people_want_today.pdf)